# **chrome 1xbet**

- 1. chrome 1xbet
- 2. chrome 1xbet :cassino online bet bry
- 3. chrome 1xbet :365 sport

### **chrome 1xbet**

#### Resumo:

**chrome 1xbet : Junte-se à comunidade de jogadores em ecobioconsultoria.com.br! Registre-se agora e receba um bônus especial de boas-vindas!**  contente:

### **Tudo o que você precisa saber sobre a 1xbet no Brasil**

No mundo dos jogos de azar online, a 1xbet tem se destacado como uma plataforma confiável e emocionante. Com uma variedade de opções de apostas e um design moderno, ela tem atraído uma grande base de usuários no Brasil. Neste artigo, vamos explorar tudo o que você precisa saber sobre a 1xbet no Brasil, incluindo como se inscrever, como fazer depósitos e retiradas, e como aproveitar ao máximo chrome 1xbet experiência de jogo.

### **Como se inscrever na 1xbet**

Para se inscrever na 1xbet, acesse o site oficial e clique em "Registrar-se". Em seguida, preencha o formulário com suas informações pessoais, como nome, endereço de e-mail e número de telefone. Depois, escolha uma senha forte e verifique chrome 1xbet conta por meio de um link enviado para seu endereço de e-mail.

### **Como fazer depósitos e retiradas na 1xbet**

Para fazer depósitos na 1xbet, acesse a seção "Depósito" e escolha um dos métodos de pagamento disponíveis, como cartão de crédito, boleto bancário ou carteira eletrônica. Em seguida, insira o valor desejado e conclua a transação. Para retiradas, acesse a seção "Retirada" e escolha um dos métodos disponíveis. Em seguida, insira o valor desejado e confirme a transação.

### **Como aproveitar ao máximo a chrome 1xbet experiência de jogo na 1xbet**

Para aproveitar ao máximo chrome 1xbet experiência de jogo na 1xbet, explore as diferentes opções de apostas disponíveis, como esportes, cassino e jogos de azar. Além disso, aproveite as promoções e ofertas especiais disponíveis na plataforma. Por fim, não se esqueça de se fixar limites de depósito e tempo de jogo para manter o controle sobre suas atividades de jogo.

#### **Conclusão**

A 1xbet é uma plataforma emocionante e confiável para jogos de azar online no Brasil. Com uma variedade de opções de apostas e um design moderno, ela tem atraído uma grande base de

usuários. Para se inscrever, basta acessar o site oficial e preencher o formulário de inscrição. Em seguida, faça depósitos e retiradas por meio dos métodos de pagamento disponíveis e explore as diferentes opções de apostas e promoções disponíveis. Boa sorte e aproveite chrome 1xbet experiência de jogo na 1xbet!

[casino visa](https://www.dimen.com.br/casino-visa-2024-07-12-id-18495.pdf)

### **chrome 1xbet**

Em 1 de janeiro de 2024, fiz uma descoberta empolgante no mundo dos esportes: a aplicação 1xbet. Com este aplicativo, é possível realizar apostas esportivas facilmente no Brasil. No artigo que se segue, detalharei como você também pode se beneficiar desta oportunidade.

#### **Passo a passo para instalar a aplicação 1xbet para Android**

- 1. Abra o seu navegador e acesse o **[b2xbet como sacar](/b2xbet-como-sacar-2024-07-12-id-7119.html)** no seu celular.
- 2. Desça até o final da página e clique em chrome 1xbet "Aplicativos" no menu inferior.
- 3. Na próxima tela, clique em chrome 1xbet "Download" em chrome 1xbet baixo do logotipo do Android.
- A instalação da aplicação começará automaticamente. Vá para as "Configurações" do seu 4. celular e ative a opção "Instalar apps de origens desconhecidas" para permitir a instalação desta aplicação.
- 5. Retorne à página de download da aplicação e conclua a instalação.

#### **Passo a passo para instalar a aplicação 1xbet no iOS**

- 1. Abra o "App Store" no seu celular/tablet e pesquise "1xbet".
- 2. Clique no botão "Obter" ou "Instalar". Se solicitado, insira a senha associada à chrome 1xbet conta do App Store ou verifique através do Face ID ou Touch ID (se estiver configurado).
- 3. Aguarde a conclusão da instalação.Conclua as etapas para configurar chrome 1xbet conta 1xbet e faça seu primeiro depósito para receber um bônus de boas-vindas de R\$1200[.grupo](/grupo-de-palpites-de-futebol-bet365-2024-07-12-id-29083.pdf) [de palpites de futebol bet365](/grupo-de-palpites-de-futebol-bet365-2024-07-12-id-29083.pdf)

#### **Por que 1xbet pode ser a melhor opção em chrome 1xbet brasil**

- Escolha entre diversos métodos de depósito convenientes para uso no Brasil, incluindo boleto bancário, cartão de crédito, e-wallets etc.
- Aplique o Código Promocional 1xBet 2024 [siauliai cbet](/siauliai-cbet-2024-07-12-id-43340.pdf)
- Verifique a confiabilidade da 1xBet antes de começar a apostar leitura completa e receba dicas de especialistas do setor [50 rodadas grátis no cadastro](/50-rodadas-gr�tis-no-cadastro-2024-07-12-id-1229.pdf)

Começar neste momento pode ser vantajoso. Conforme o site spécializado [gazetaesportiva](https
python
  gazetaesportiva), a 1xBet se destaca como uma das casas de apostas esportivas mais confiáveis no Brasil e proporciona uma grande variedade de mercados para apostar.

Assista agora à criação da chrome 1xbet conta, faça seu primeiro depósito para experimentá-la.

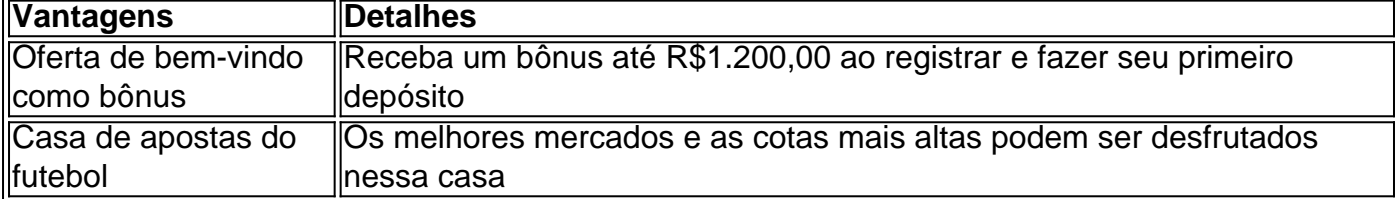

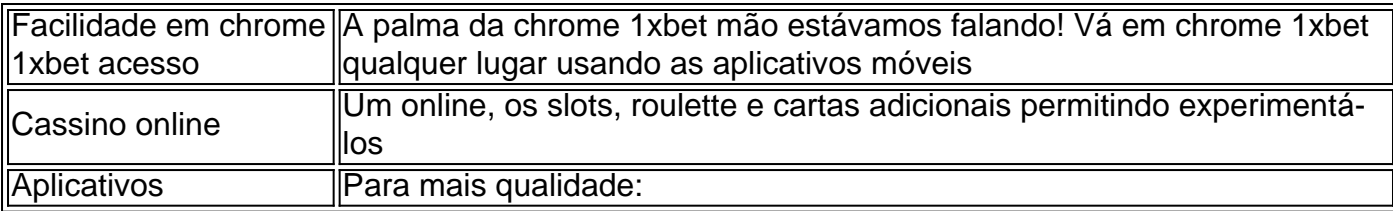

# **chrome 1xbet :cassino online bet bry**

#### ======================================================

1xBet é uma das casas de apostas esportivas mais populares do mundo, conhecida por chrome 1xbet ampla variedade de mercados de apostas, excelentes cotas e promoções em andamento. No entanto, antes de se aventurar no mundo das apostas esportivas, é importante entender como funcionam os levantamentos e quais são as opções disponíveis para você. Neste artigo, abordaremos tudo o que você precisa saber sobre levantamentos na 1xBet. Levantamentos na 1xBet

---------------------

Antes de poder começar a apostar em esportes ou jogos de casino, é necessário fazer um depósito em chrome 1xbet conta da 1xBet. Isso pode ser feito por meio de vários métodos de pagamento, incluindo cartões de crédito, portais de pagamento online, carteiras eletrônicas e criptomoedas. O processo de levantamento é simples e direto, e chrome 1xbet conta será creditada imediatamente após a conclusão do processo.

### **Como Sacar Suas Ganhâncias na 1xBet: Um Guia Completo**

A 1xBet é uma plataforma de apostas esportivas e jogos de casino online que oferece aos seus usuários a oportunidade de ganhar dinheiro em diferentes modalidades de entretenimento. No entanto, é importante saber como sacar suas ganhâncias de forma segura e eficiente. Neste artigo, você vai aprender como sacar seu dinheiro da 1xBet de forma fácil e rápida.

### **Passo 1: Entre na Sua Conta na 1xBet**

Para começar, é necessário acessar o site oficial da 1xBet e entrar na chrome 1xbet conta de usuário. Se você ainda não tem uma conta, é preciso se cadastrar e realizar um depósito mínimo para poder começar a apostar e ganhar dinheiro.

### **Passo 2: Verifique Se Você Tem Saldo Disponível**

Antes de solicitar um saque, é importante verificar se você tem saldo suficiente em chrome 1xbet conta. Para isso, basta acessar a seção "Histórico de Apostas" e verificar o saldo disponível.

### **Passo 3: Escolha o Método de Saque**

A 1xBet oferece diferentes métodos de saque, como transferência bancária, carteira eletrônica ou cartão de crédito. É importante escolher o método que melhor se adapte às suas necessidades e conveniência.

### **Passo 4: Insira a Quantia que Deseja Sacar**

Após escolher o método de saque, é preciso inserir a quantia que deseja sacar. É importante lembrar que a quantia máxima de saque pode variar de acordo com o método escolhido.

### **Passo 5: Aguarde a Confirmação do Saque**

Após inserir a quantia desejada, é preciso aguardar a confirmação do saque. A 1xBet irá verificar a solicitação e, em seguida, enviar o dinheiro para o método de saque escolhido.

### **Passo 6: Verifique Se o Saque Foi Realizado Com Sucesso**

Por fim, é importante verificar se o saque foi realizado com sucesso. Para isso, basta acessar a seção "Histórico de Transações" e verificar se o saque consta na lista.

Em resumo, saquar suas ganhâncias na 1xBet é um processo simples e rápido, desde que você siga as etapas corretamente. É importante lembrar de verificar o saldo disponível, escolher o método de saque adequado e aguardar a confirmação do saque. Com esses passos, você poderá desfrutar de suas ganhâncias de forma segura e eficiente.

**Nota:** É importante lembrar que a 1xBet pode solicitar documentos adicionais para verificar a chrome 1xbet identidade antes de processar o saque. Além disso, é importante ler e concordar com os termos e condições da plataforma antes de realizar quaisquer atividades de apostas ou saques.

Agora que você sabe como sacar suas ganhâncias na 1xBet, é hora de começar a apostar e ganhar dinheiro de forma segura e em diferentes modalidades de entretenimento. Boa sorte e aproveite a experiência da 1xBet!

\*Este artigo é meramente informativo e não é uma recomendação ou incentivo à prática de atividades de apostas. É importante lembrar que as apostas podem acarretar riscos financeiros e é preciso praticá-las de forma responsável e consciente.

## **chrome 1xbet :365 sport**

# **Presidente chinês elogia cooperação China-Cazaquistão chrome 1xbet artigo**

Astana, 2 jul (Xinhua) -- O presidente chinês, Xi Jinping, saudou as conquistas da 1 cooperação China-Cazaquistão chrome 1xbet um artigo assinado publicado na mídia cazaque nesta terçafeira.

A confiança política mútua entre a China e o 1 Cazaquistão atingiu um novo nível, disse Xi, acrescentando que os dois países alcançaram um novo sucesso na cooperação orientada pelo 1 resultado e testemunharam um novo aumento nos intercâmbios culturais e entre pessoas.

"A nossa coordenação e colaboração a nível internacional alcançou 1 resultados novos e tangíveis", afirmou.

Author: ecobioconsultoria.com.br Subject: chrome 1xbet Keywords: chrome 1xbet Update: 2024/7/12 18:18:25